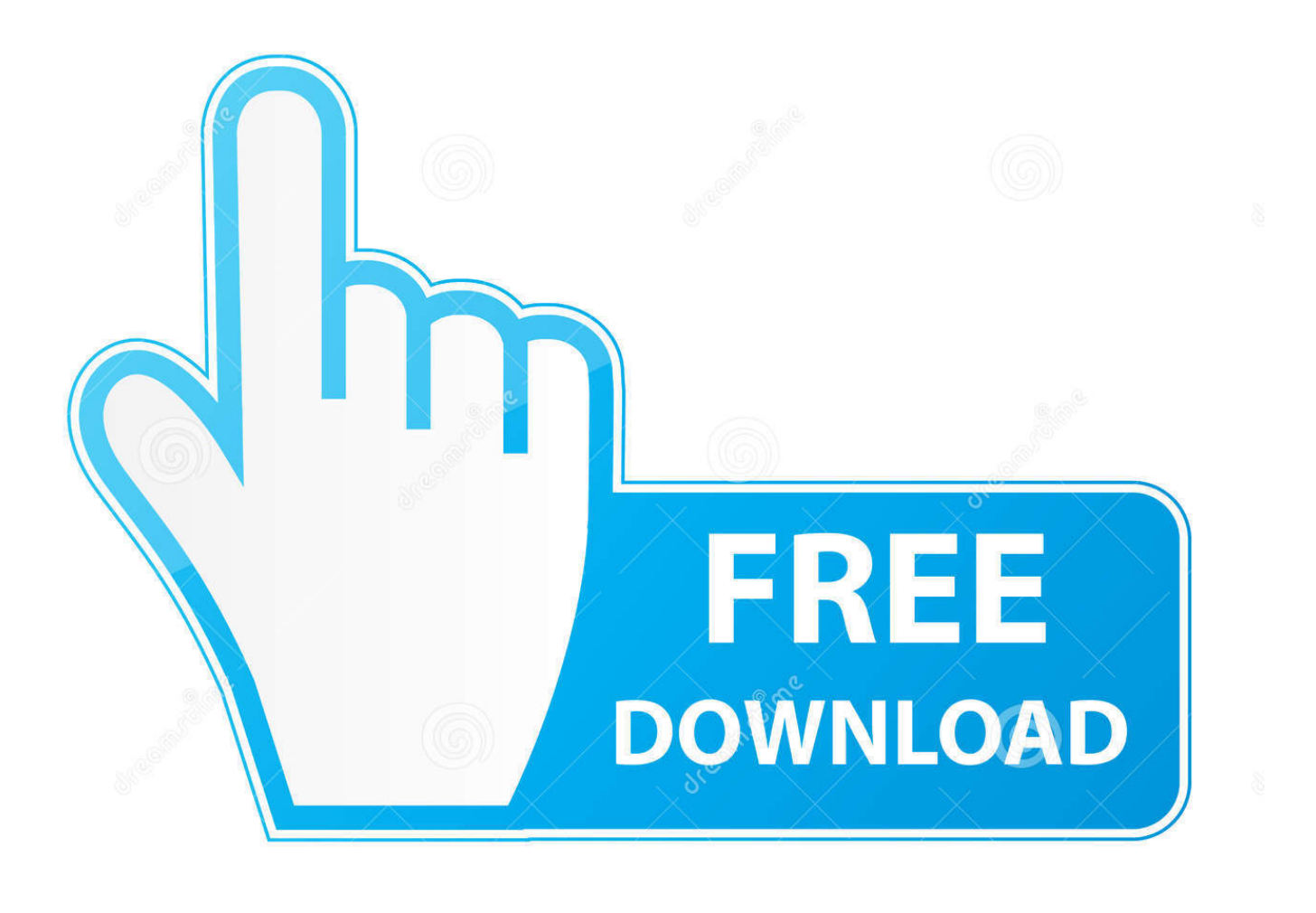

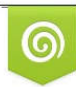

Download from Dreamstime.com reviewing purposes only D 35103813 C Yulia Gapeenko | Dreamstime.com

É

[Google Maps Updated Once More…](http://tinurll.com/1b0mvl)

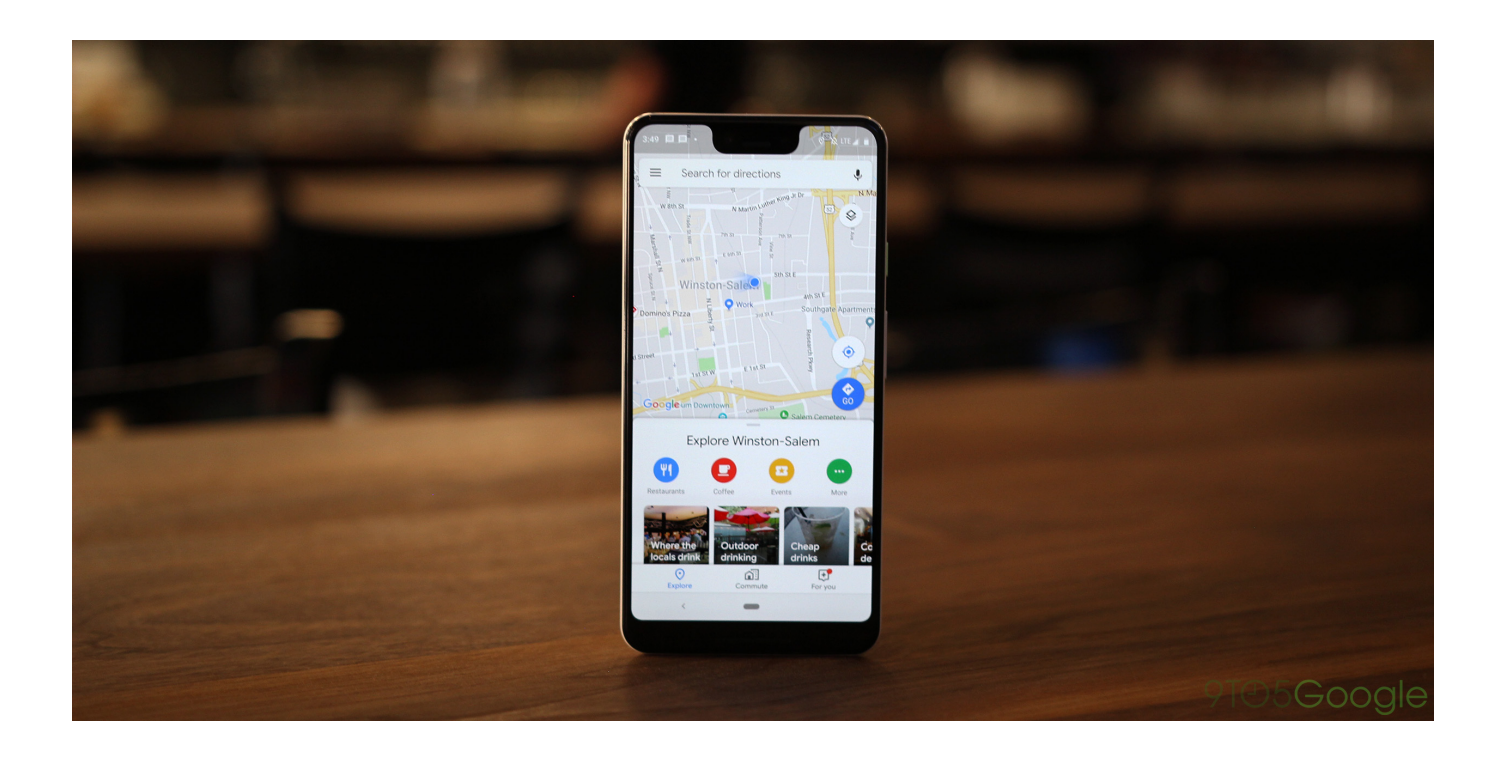

[Google Maps Updated Once More…](http://tinurll.com/1b0mvl)

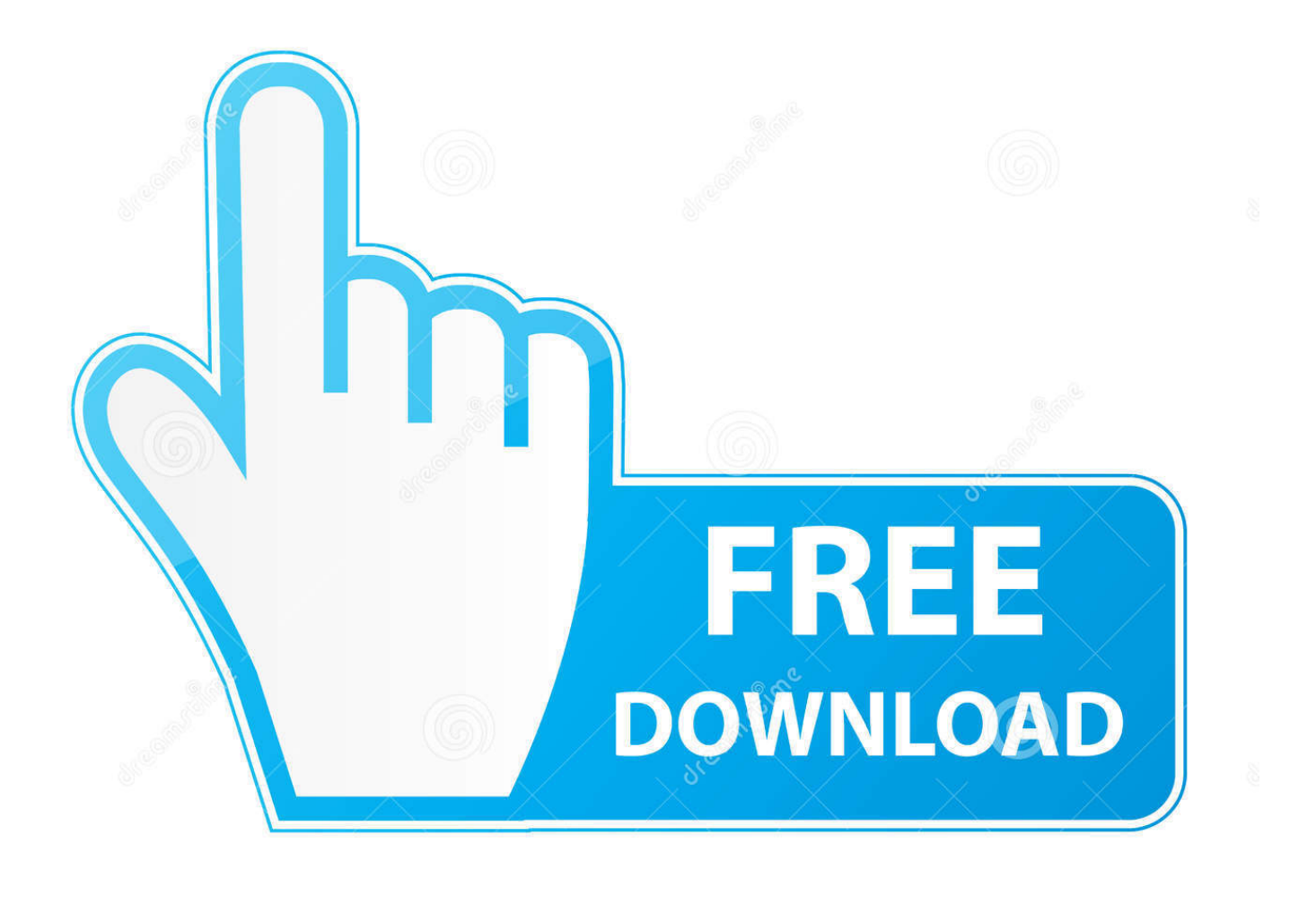

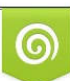

Download from Dreamstime.com or previewing purposes only D 35103813 O Yulia Gapeenko | Dreamstime.com

P

Google Maps first launched in 2005, back before Android and iOS even existed. Once Android came around, one of its selling points was that Android ... Instead, the app will get two more tabs at the bottom for a total of five.. "Google Maps uses the same satellite data as Google Earth. Google Earth acquires the best imagery available, most of which is approximately one to three .... Google Maps is getting a slight overhaul with a new icon, new navigation ... "Your backlink profile is one of the most important parts of your overall ... To make these features more helpful to everyone, Google Maps users will .... Read more. How to share your location in real time with Google Maps. One of the latest updates to Google Maps has brought a very useful feature: an option to .... In celebration of Google Maps' 15th birthday, Google is updating the service with a new logo and icon, ... Here's what each one does: ... Commute: Gives directions to a location, travel time estimates, traffic alerts, and more.. Update your Google Maps app so that you can use features like sharing your location. To use the most recent app features, download the latest version of the .... Oh, and one more update: The app's logo. "We're also updating our look with a new Google Maps icon that reflects the evolution we've made .... Google last week celebrated the 15th birthday of Maps with an icon redesign ... More prominent placement might encourage users to help improve Maps, ... surprised when looking for the app the morning after Maps updated.. The Google Maps app for iPhone and Android is getting a big new update ... more information on public transit and an updated augmented reality option. ... You can just tap Saved when you land to see everything in one spot, .... Google Maps began rolling out a big new update for iPhone and ... helpful options that used to be buried, like your commute, reviews and more.. You should subscribe to the Google Maps Platform Blog for news updates across the ... See the Google Maps Platform Terms of Service for more details. ... The Maps JavaScript API is only supported when run in one of the supported browsers.. Google Maps has a new logo. Google said the refreshed app will begin rolling out Thursday on iOS and Android devices. Read More.. This year marks the 15th anniversary of the launch of Google Maps, and I ... of the app far more than Apple's own native map product over the years -- and ... Maps feature you should know about after this month's huge update .... You're going to use Google Maps even more after these new updates. Live View feature was launched as beta last year but will make it to most devices now. It will activate as soon as the user starts moving on a walking route with Google Maps.. Shortly after I published my Cartography Comparison last year, I noticed Google ... So it seems that Apple is updating its map more frequently than Google.. The Google Maps app itself is also getting a slight change, with two added tabs at the bottom: the update adds "contribute" and "updates" tabs, .... Google Maps is getting a major update today for its 15th birthday — here's ... The redesign highlights how Google Maps has grown into much more than just a ... One such update will be coming to Live View over the coming .... It turns out, however, that Google's user interface makeover wasn't good enough, and the company is making one more important change to the .... How do we request Google to update our property's street view after it has been renovated? ... Recently our property had an extensive renovation and no longer looks like the image on Google Map's street view. ... Learn more.. Google Maps replace might imply you by no means get a dashing ticket once more – right here's the way it works. 7 months ago. by admin. Written by admin. 87ec45a87b

[12 Years a Slave \(2013\) 1080p – YIFY](http://bitammeupref.mystrikingly.com/blog/12-years-a-slave-2013-1080p-yify) [Disable Outgoing Mail Sound In Apple Mail](http://tocanhambgems.over-blog.com/2020/03/Disable-Outgoing-Mail-Sound-In-Apple-Mail.html) [SSH Copy 17.01.5](https://tracyjillian.doodlekit.com/blog/entry/7847266/ssh-copy-17015) [Perfectly Clear Complete 3.9.0.1749 \(x64\)](http://axribave.mystrikingly.com/blog/perfectly-clear-complete-3-9-0-1749-x64) [Snap Ads Max Reach is Snapchat's version of the home page takeover](http://diedacyccau.over-blog.com/2020/03/Snap-Ads-Max-Reach-is-Snapchats-version-of-the-home-page-takeover.html) [Tag dos molhos](http://buigrazampou.mystrikingly.com/blog/tag-dos-molhos) [Retro Computer: Arduino Pro Mini stuffed in a keyboard](https://picsart.com/i/322878780333201) [SQLPro Studio 1.0.156](https://picsart.com/i/322878780007201) [Fitness Tracker Hacked Into Optical Density Meter](https://picsart.com/i/322878778060201) [Remember How Stuff Used to be Built to Last So Does this Startup.](https://codymaher2.doodlekit.com/blog/entry/7847262/remember-how-stuff-used-to-be-built-to-last-so-does-this-startup)